## **Проверка админских прав**

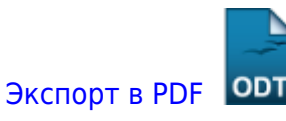

Дата создания: 2022/04/19 17:16 (C) mihanik

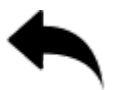

```
#
# Function to check for administrator rights
# Input: no
# Exit: true - admin rights
# false - no admin rights
#
def is_admin ():
     try:
         return ctypes.windll.shell32.IsUserAnAdmin ()
     except:
         return False
```
[⇑ Наверх ⇑](#page--1-0)

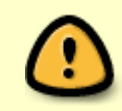

В моей WIKI постоянно ведётся какая-то работа со статьями. Если у вас возникли вопросы или замечания, можете их отправлять на почту **support@mihanik.net**

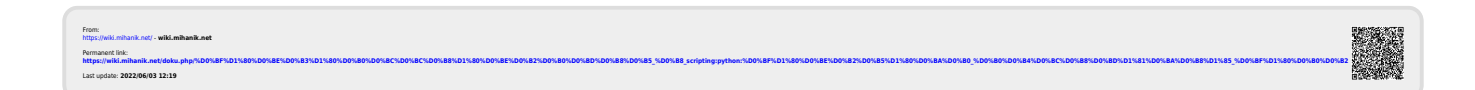